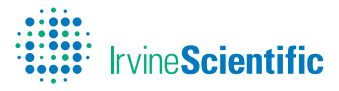

# Life Whisperer

# Application Reference Sheet

## Common Tasks:

- How to add patients
- How to add a new cycle and upload embryos
- How to edit embryo information
- How to download reports

## Task 1: How to add patients

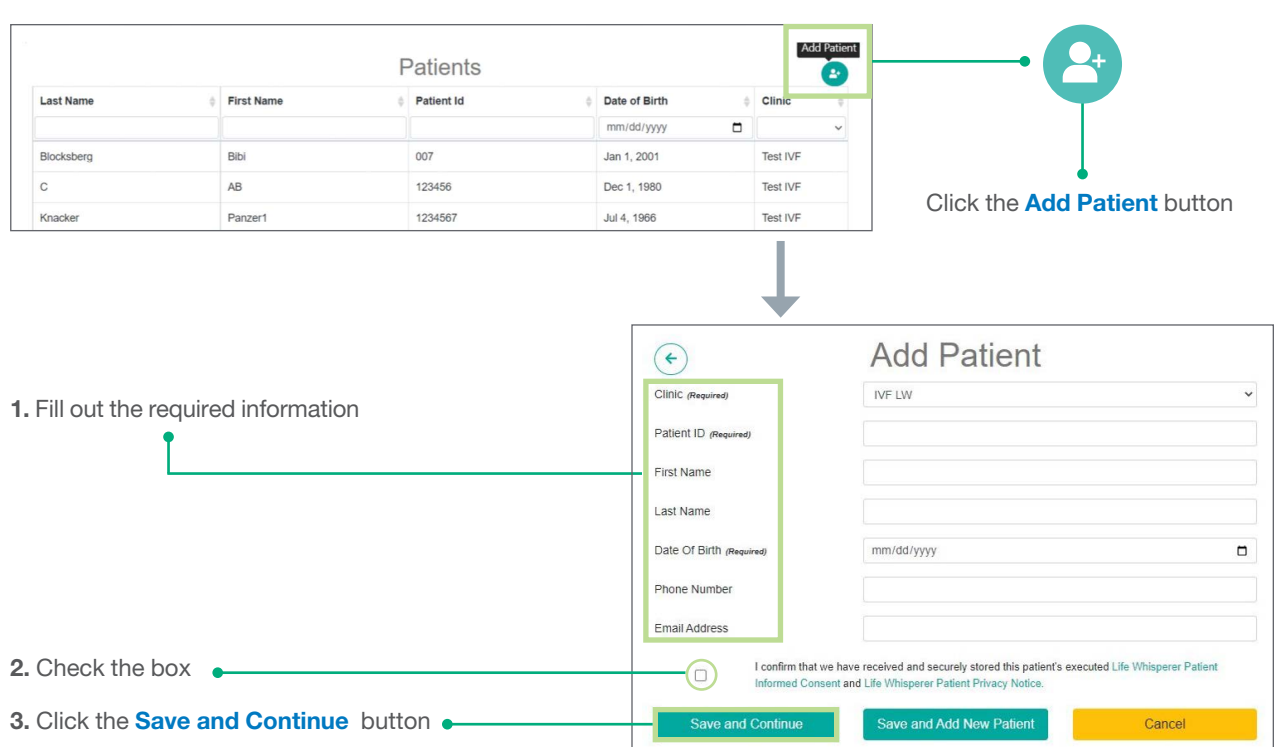

## Task 2a: Add a new cycle

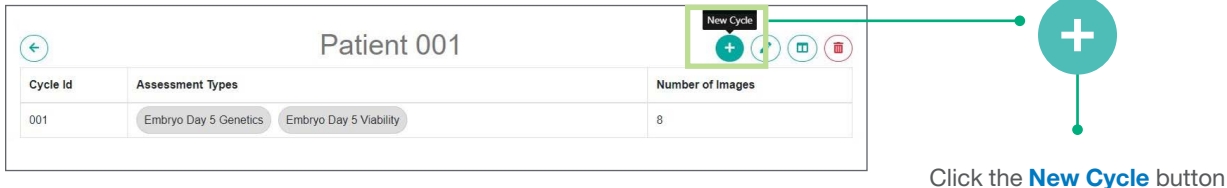

#### Task 2b: Upload embryo images

#### 1. Tick each box for **Assessment View**

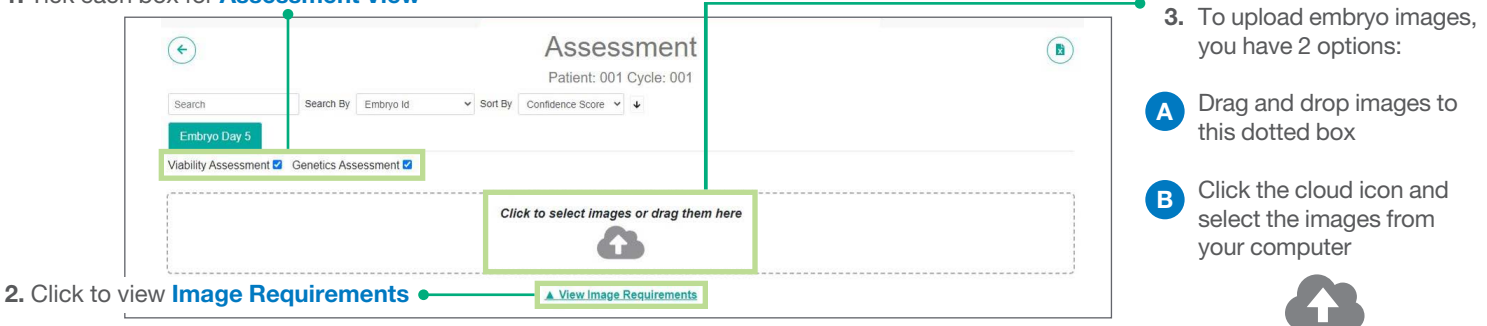

## Task 3: Edit embryo information

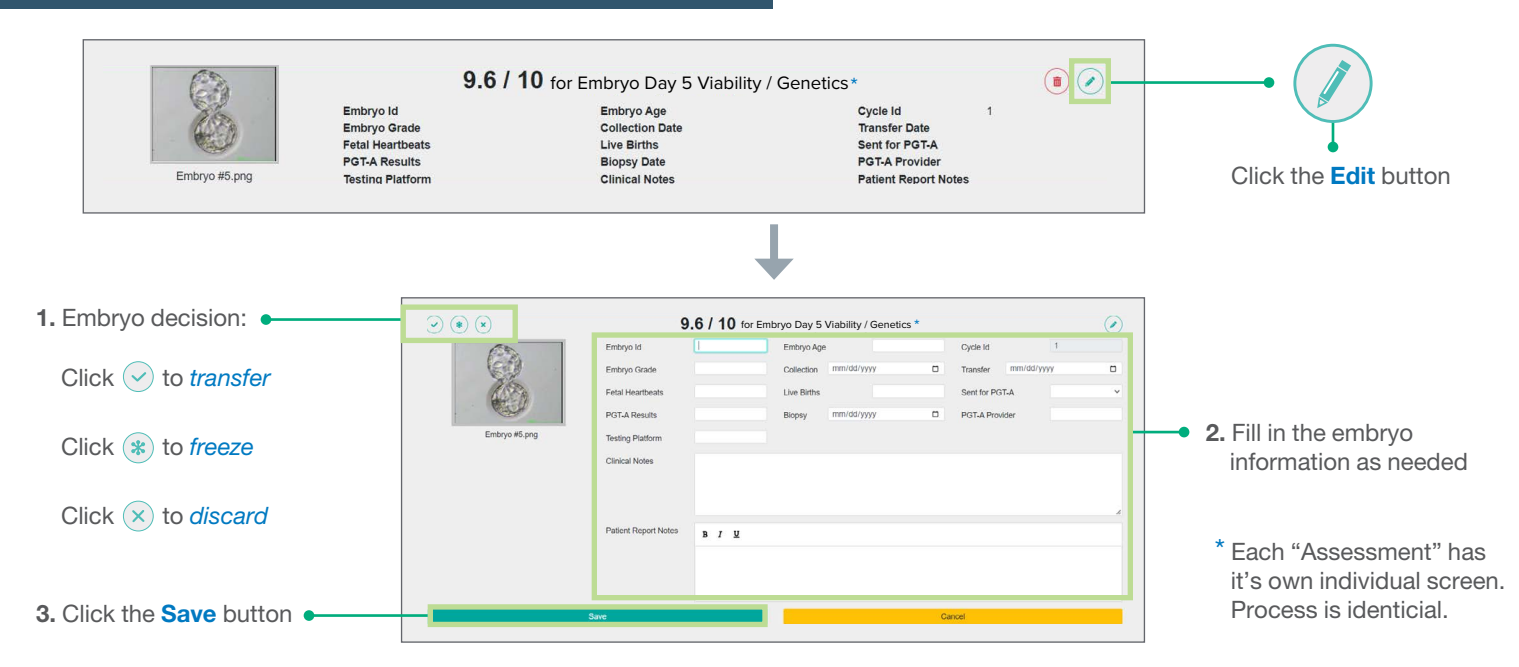

### Task 4: Download Life Whisperer reports

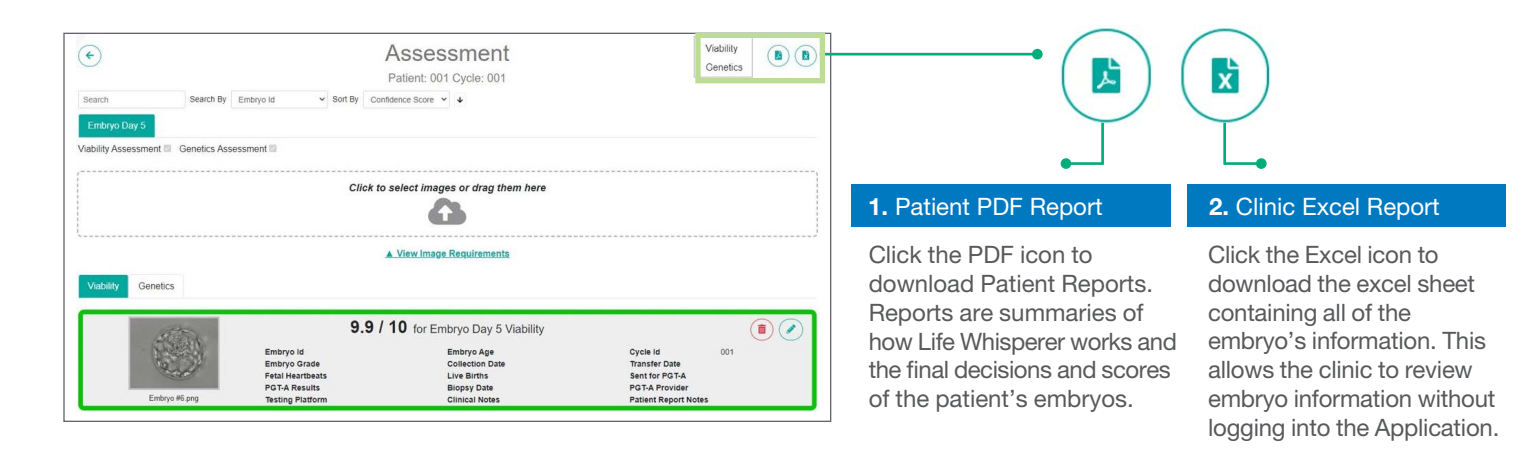

#### **FUJIFILM** Value from Innovatio

Available from FUJIFILM Irvine Scientific, sole worldwide distributor, in select regions. Life Whisperer is not authorized for sale in the US.

FUJIFILM Irvine Scientific and its logo are registered trademarks of FUJIFILM Irvine Scientific, Inc. in various jurisdictions. All other trademarks are the property of their respective owners. ©2023 FUJIFILM Irvine Scientific.

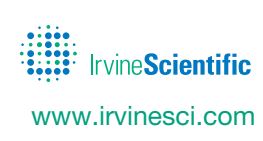